# **Autor:**

[BEŽOVÁ, Michaela](https://bulletinskip.skipcr.cz/vsechna-cisla/autori/bezova-michaela) [2]

# **Číslo:**

[2017, ročník 26, číslo 4](https://bulletinskip.skipcr.cz/vsechna-cisla/prohlizet-cisla/2017-rocnik-26-cislo-4) [3]

# **Rubrika:**

• [Trendy v knihovnách](https://bulletinskip.skipcr.cz/vsechna-cisla/rubriky/trendy-v-knihovnach) [4]

## **Klíčová slova:**

• [Archivy, knihovny, muzea v digitálním světě](https://bulletinskip.skipcr.cz/vsechna-cisla/klicova-slova/archivy-knihovny-muzea-v-digitalnim-svete) [5], [digitální technologie](https://bulletinskip.skipcr.cz/vsechna-cisla/klicova-slova/digitalni-technologie) [6]

Konec listopadu již tradičně patří konferenci [Archivy, knihovny, muzea v digitálním světě](http://www.skipcr.cz/akce-a-projekty/akce-skip/archivy-knihovny-muzea-v-digitalnim-svete/18.-konference-archivy-knihovny-muzea-v-digitalnim-svete-2017) [7]. Pracovníci nejrůznějších informačních institucí i zájemci z řad studentů a odborné veřejnosti se ve dnech 29. až 30. listopadu 2017 již po osmnácté sešli v Národním archivu, který je společně se SKIP a Národní knihovnou ČR pořadatelem této akce.

Bulletin SKIP (https://bulletinskip.skipcr.cz)

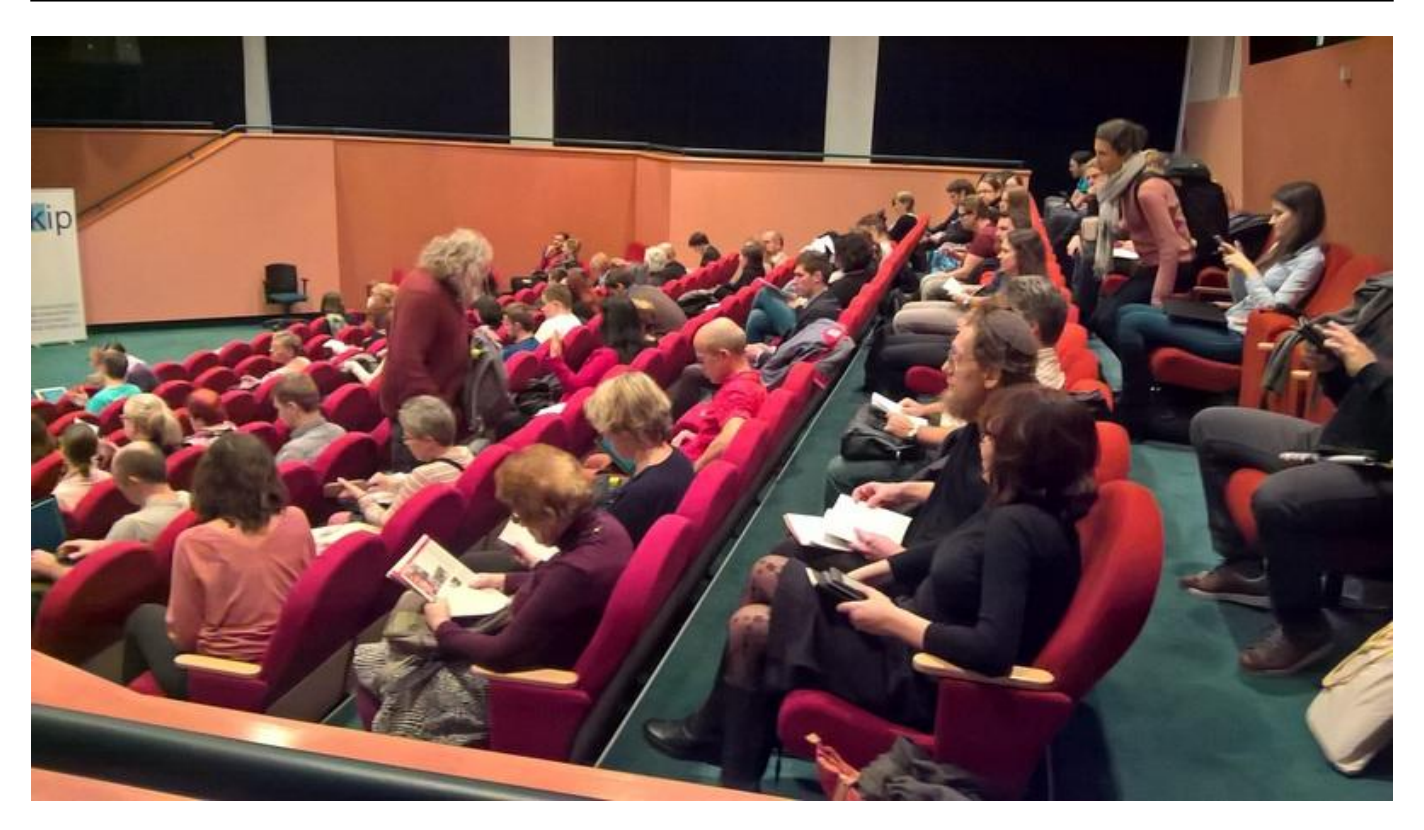

#### [8] *Před zahájením konference*

O úvodní slova konference se postarali **Vít Richter**, čestný předseda SKIP, a **Eva Drašarová**, ředitelka Národního archivu, kteří přivítali plný sál posluchačů. Poté se již dostaly na řadu přednášky jednotlivých přispěvatelů.

Ti, kteří se účastnili celého programu po dobu obou dní, měli možnost si poslechnout 36 přednášek. Jednotlivé příspěvky byly uspořádány do logických bloků většinou po čtyřech nebo pěti přednáškách, po kterých následovala přestávka. Referáty se v rámci bloku často prolínaly, navazovaly na sebe nebo měly podobný námět, což umožňovalo i diskutovat jak v sále, tak o přestávkách v přilehlých prostorách.

Na pódiu se před moderátory **Vítem Richterem** a **Tomášem Foltýnem** vystřídali přispěvatelé z různých institucí, státních i soukromých.

**Martina Fišerová** prezentovala digitalizaci kulturního dědictví v ČR financovanou z Integrovaného regionálního operačního programu (IROP), jehož řídicím orgánem je Ministerstvo pro místní rozvoj.

Bulletin SKIP (https://bulletinskip.skipcr.cz)

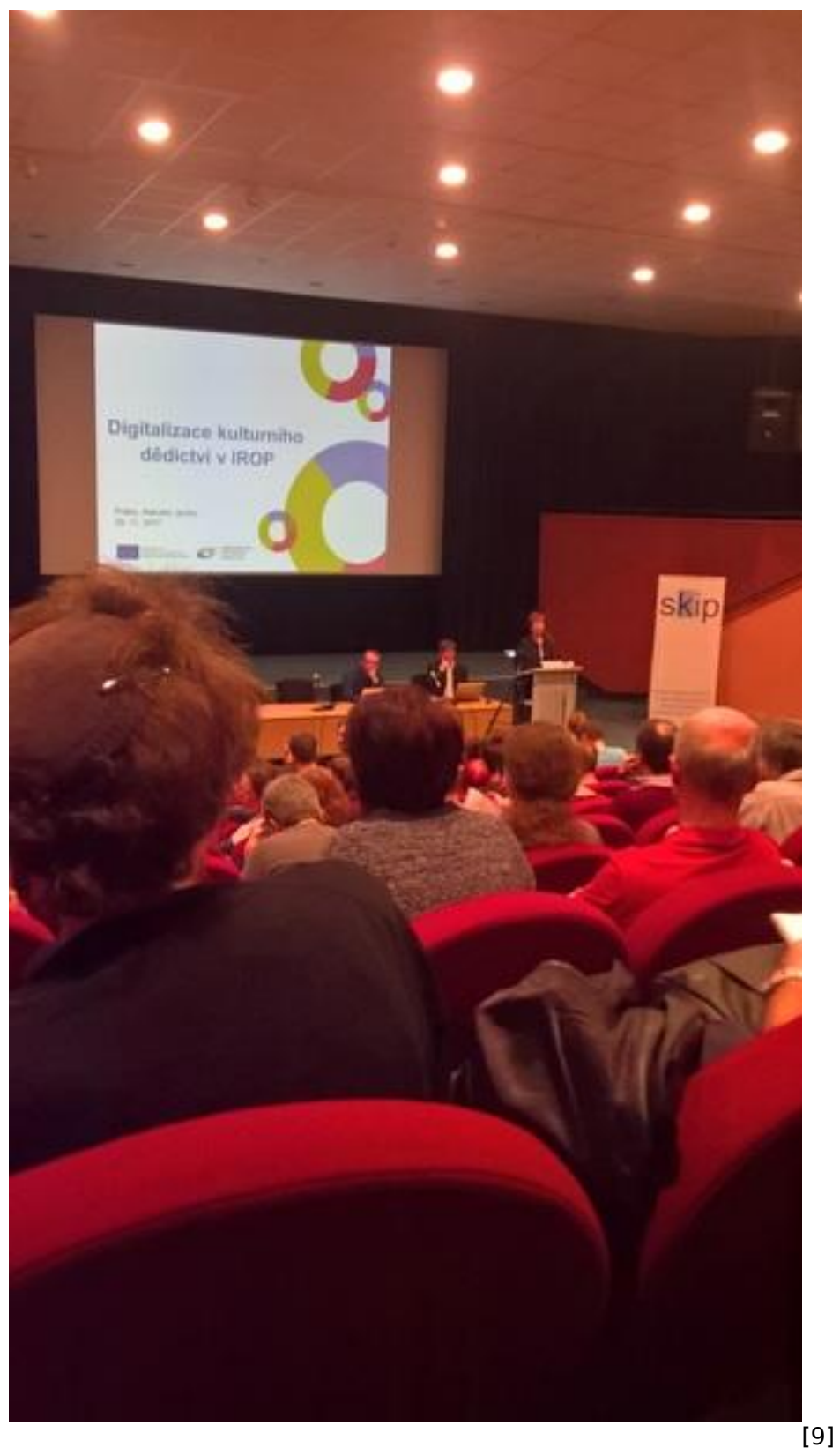

*Přednáška Martiny Fišerové Digitalizace kulturního dědictví v IROP*

**Jan Toloch** z agentury CzechTourism, jejímž zřizovatelem je právě Ministerstvo pro místní rozvoj, představil marketingové téma agentury pro veřejnost pro rok 2017, tedy Baroko všemi smysly. V podobném duchu se nesla i přednáška **Petra Soukupa** z organizace Prague City Tourism, jenž se zaměřil na prezentaci Prahy turistům především v prostředí sociálních sítí.

Digitalizaci v kraji Vysočina přiblížil posluchačům **Petr Pavlinec**, který prezentoval i [Portál](https://www.digivysocina.cz/) [digitalizace](https://www.digivysocina.cz/) [10]. Jeho prostřednictvím mohou zájemci nalézt nejen digitalizované tištěné dokumenty, ale rovněž sbírkové předměty. Portál dokáže pracovat i s mapovým podkladem, takže je možné

porovnat, jak se v průběhu let a staletí vyvíjelo zastavění krajiny. Podobně je možné využívat i [Virtuální mapovou sbírku](http://chartae-antiquae.cz/) [11], kterou představil **Milan Talich** z Výzkumného ústavu geodetického, topografického a kartografického, v. v. i. V portálu je totiž možné na současnou mapu vložit jednu ze zdigitalizovaných katastrálních map.

Kromě tištěných dokumentů, sbírkových předmětů nebo map jsou v knihovnách, galeriích a muzeích zpracovávány i jiné druhy dokumentů. Mezi ně patří i magnetofonové pásy, které často tvoří poměrně velkou část sbírek těchto specializovaných institucí. Jakým způsobem se ošetřují tyto pásy v Českém muzeu hudby a jak je těžké zjistit, co se vlastně na magnetofonových pásech nachází, přiblížili **Petr Ferenc** a **Katarína Gatialová.**

Poměrně velké množství příspěvků bylo ohlédnutím za dosavadní činností institucí. **Pavel Doležal** pohovořil o desetiletém výročí [Digitálního archivu Zemského archivu v Opavě](http://digi.archives.cz/da/) [12], který se může pochlubit patnácti miliony skenů. Na tuto přednášku navázal **Jakub Kaiseršat**, jenž shrnul rovněž desetiletou digitalizaci Státního oblastního archivu v Třeboni. **Petr Zeman** společně s **Václavem Tollarem** popsali vývoj vlastní aplikace s názvem [eBadatelna Archivu bezpečnostních složek](https://www.ebadatelna.cz/) [13], díky níž bude archiv od roku 2018 zpřístupňovat své zdigitalizované fondy široké veřejnosti.

Další příspěvek z archivního prostředí si připravil **Tomáš Lechner** z Vysoké školy ekonomické, který pohovořil o elektronické metodě skartačního řízení z pohledu archivů v Hradci Králové a v Pardubickém kraji. Archeologické ústavy v Praze a v Brně díky dotaci z programu NAKI vytvořily [Archeologický informační systém ČR](http://www.aiscr.cz/) [14], jehož obsah přiblížili **Martin Kuna a David Novák**. **Jan Šejbl** z Národního muzea informoval o výstupu svého interního projektu věnovaného práci a životě cestovatele, fotografa a lovce Bedřicha Machulky, který celou svou fotografickou sbírku zanechal Náprstkovu muzeu. Příspěvek, který se týkal činnosti instituce, si připravil i **Michal Frankl** z Masarykova ústavu a archivu Akademie věd ČR. Ten se zapojil do [projektu EHRI](https://www.ehri-project.eu/) [15] (European Holocaust Research Infrastructure, tj. Evropská infrastruktura pro výzkum holokaustu), který se má stát hlavním zdrojem informací pro výzkum holokaustu a vytvořit celosvětovou síť badatelů.

Své zastoupení měly i soukromé firmy věnující se dodávání knihovních softwarů – **Libor Piškula** z firmy Cosmotron Bohemia, s.r.o., informoval o připravenosti knihovnických systémů na GDPR (General Data Protection Regulation, tj. Obecné nařízení o ochraně osobních údajů), **Petr Gola** ze společnosti Tritius Solutions a.s. vypočítal náklady na provoz informačních systémů knihoven od prvotního pořízení až po roční provoz. Přednáška **Petra Süče** z firmy EXON s.r.o. představila editor ProcyonA, který se využívá při vytváření metadat.

Na konferenci zazněly i příspěvky firem zabývající se digitalizací jak tištěných dokumentů, tak muzejních sbírek i movitých a nemovitých památek. **Pavel Mlčoch** ze společnosti MUSOFT představil virtuální realitu, díky níž si mohou návštěvníci prohlédnout exteriéry i interiéry objektů, ale i výstavy, které se v budově nebo exteriéru v době pořizování snímků nacházely. **Sven Ubik** ze sdružení CESNET prezentoval interaktivní 3D modely pro sbírkové instituce, kdy je možné předměty rozdělit na jednotlivé části a postupně si je prohlédnout. **Petr Vršek** prezentoval dlouhodobou archivaci fotografických sbírek Krajského úřadu Ústeckého kraje pomocí dlouhodobého archivu/repozitáře ICZ DESA edice DER. Moravská galerie v Brně představila [A](http://artoteka.moravska-galerie.cz/pages/artoteka) [16[\]rtotéku](http://artoteka.moravska-galerie.cz/pages/artoteka) [16], díky níž je možné si zapůjčit moderní umělecká díla domů. O tom, jaký systém tato galerie pro výpůjčku děl využívá, pohovořila **Táňa Šedová** společně s **Petrem Štefanem** z firmy KP-SYS s.r.o. V neposlední řadě **Petra Košťáková** ze společnosti DataSentics společně s **Evou Měřínskou** z Městské knihovny Tábor představily, jakým způsobem si mohou uživatelé nechat doporučit knihy pomocí ostatních čtenářů. Systém zohlední celou čtenářskou síť, vyřadí málo čtené exempláře, změří podobnost s ostatními uživateli knihovny a podle toho doporučí jednotlivé knihy, jež zároveň nejsou bestsellery, které čtenáři dobře znají.

Výsledky své dosavadní činnosti představili i kolegové z archivů, knihoven a galerií ze Slovenska, takže bylo možné porovnat, jakým směrem se ubíralo a ubírá slovenské knihovnictví, muzejnictví a galerijnictví. Ve Slovenské národní knihovně v Martine byl v roce 2015 dokončen projekt masové digitalizace tištěných dokumentů s názvem [Digitálna knižnica a digitálny archiv](http://dikda.eu/) [17]. **Juraj Valko** popsal, jakým způsobem jsou tyto digitalizáty zpřístupňovány veřejnosti. Kromě digitální knihovny prezentuje Slovenská národná knižnica svá díla i pomocí MagicBoxu, jehož výhody i nevýhody popsala **Slávka Gulánová**. MagicBox je přenosná multimediální vitrína, na které je možné

prezentovat digitalizované staré i novodobé dokumenty. Její nevýhodou je ovšem vyšší pořizovací cena.

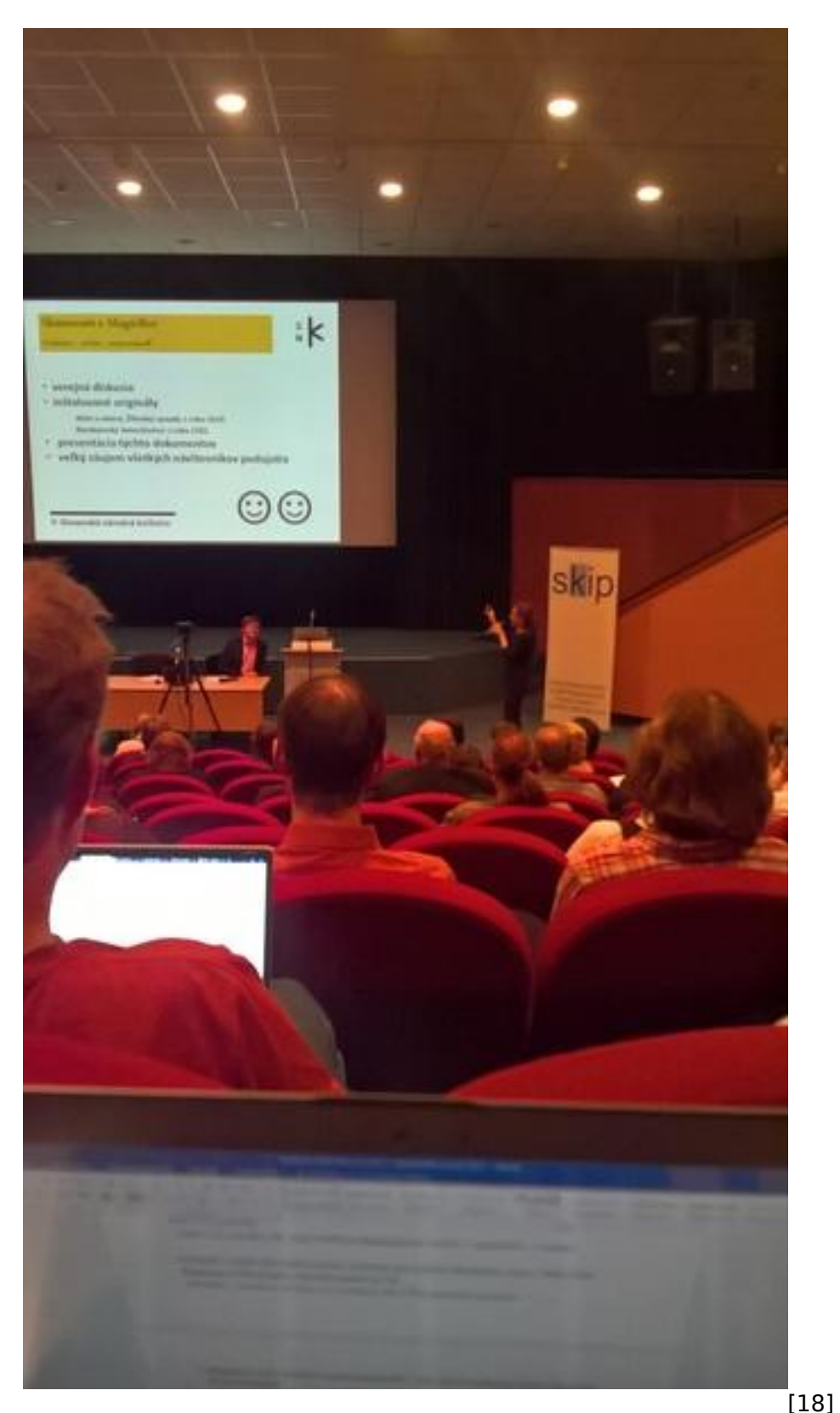

*Přednáška Slávky Gulánové MagicBox a jeho využitie v podmienkach SNK*

Na Slovensku je rovněž oblíbená tradiční lidová kultura, jež se snaží v různých podobách uchovávat Slovenský ľudový umelecký kolektív. Jakým způsobem k zachovávání dochází, popsal **Vladimír Kyseľ**. [Lab.SNG](http://lab.sng.sk/) [19] je součástí Slovenské národní galérie, která zkoumá možnosti využití digitalizace v galeriích a muzeích. [Web umenia](https://www.webumenia.sk/) [20], online sbírky a virtuální kolekce děl představili **Michal Čudrnák** a **Igor Rjabinin.** 

Celkem sedm příspěvků si připravili kolegové z Národní knihovny ČR, aby přiblížili knihovnické procesy nejen ve své instituci, ale v českých knihovnách obecně. **Vít Richter** si připravil přednášku ke stále aktuální tématu zpřístupnění děl nedostupných na trhu. **Zdeněk Matušík** si jako každoročně vybral téma z právního prostředí. Tentokrát posluchačům přiblížil právní rámec využívání obsahu digitálních knihoven, při kterém se zaměřil například na osiřelá díla a licence. **Zdeněk Vašek** představil novinky z odvětví komplexních validátorů NDK a resolveru URN:NBN. **Natalie Ostráková** si položila otázku, zda formát JPEG2000, který NDK používá jako formát pro archivaci i zpřístupňování, je stále vhodným pro vytváření obrazových dokumentů. **Jana Militká** připomněla, jak je důležité mít aktualizované informace v Centrálním adresáři knihoven a informačních institucí v ČR a Souborném katalogu ČR. **Nina Wančová** představila software INDIHU Exhibition na vytvoření virtuálních výstav. Díky tomuto softwaru je možné výstavu rozčlenit do kapitol, lze do ní přidat interaktivní hry, obrázky, videa nebo infopointy. **Tomáš Klimek** společně s **Olgou Čiperovou** ze společnosti AiP Beroun, s.r.o., poukázali na to, jakým způsobem může koncový uživatel pomocí IDHF (Indexu digitalizace historických fondů) zjistit původní majitele starých a vzácných tisků, aktuální signaturu těchto dokumentů anebo přímo jejich digitalizované kopie.

K referátům o stavu digitalizace v českých knihovnách přidal svůj příspěvek i **Martin Lhoták** z Knihovny AV ČR, v. v. i., který popsal, jakým vývoj v současné době prochází systém Kramerius, a představil nové uživatelské rozhraní. Poznatky o nákladech na digitální archivaci shrnul **Zdeněk Hruška** z Moravské zemské knihovny, který porovnával teorii a praxi digitální archivace a rovněž přiblížil, kolik stojí uložení dokumentů na jednotlivá cloudová úložiště (Amazon, Preservica, ArchivesDirect).

Bulletin SKIP (https://bulletinskip.skipcr.cz)

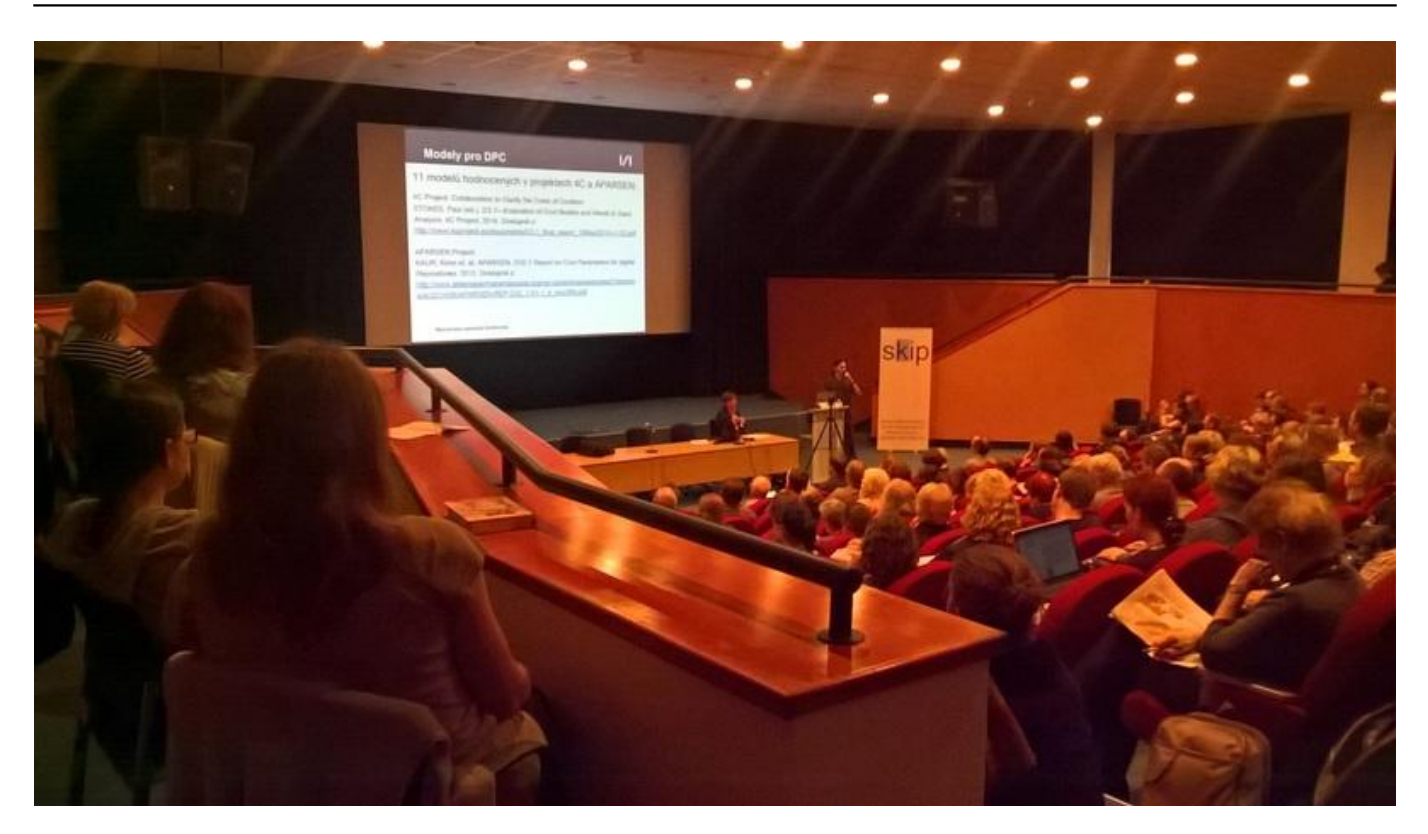

#### [21] *Přednáška Zdeňka Hrušky Teorie a praxe nákladů na digitální archivaci*

Ve Studijní a vědecké knihovně v Hradci Králové se v roce 2017 snažili pracovníci knihovny přiblížit široké veřejnosti celý proces digitalizace. Prozatím bylo uspořádáno 17 exkurzí, při kterých si zájemci mohli zkusit přípravu dokumentu na skenování, skenování i následný ořez a popis. Nejen o tom, ale i ostatních činnostech pohovořila **Lucie Jirků** společně s **Ladislavem Hosákem**. Ttradiční přispěvatel **Aleš Brožek** ze Severočeské vědecké knihovny v Ústí nad Labem si připravil přednášku o tom, jak složitě se vyhledává v jednotlivých Krameriích. V České republice je v současné době v provozu 36 těchto systémů, ve kterých se de facto musí hledat jednotlivě. Příkladem pro toho hledání se stalo pro publikum přitažlivé téma o nevěstincích na Vysočině.

Bulletin SKIP (https://bulletinskip.skipcr.cz)

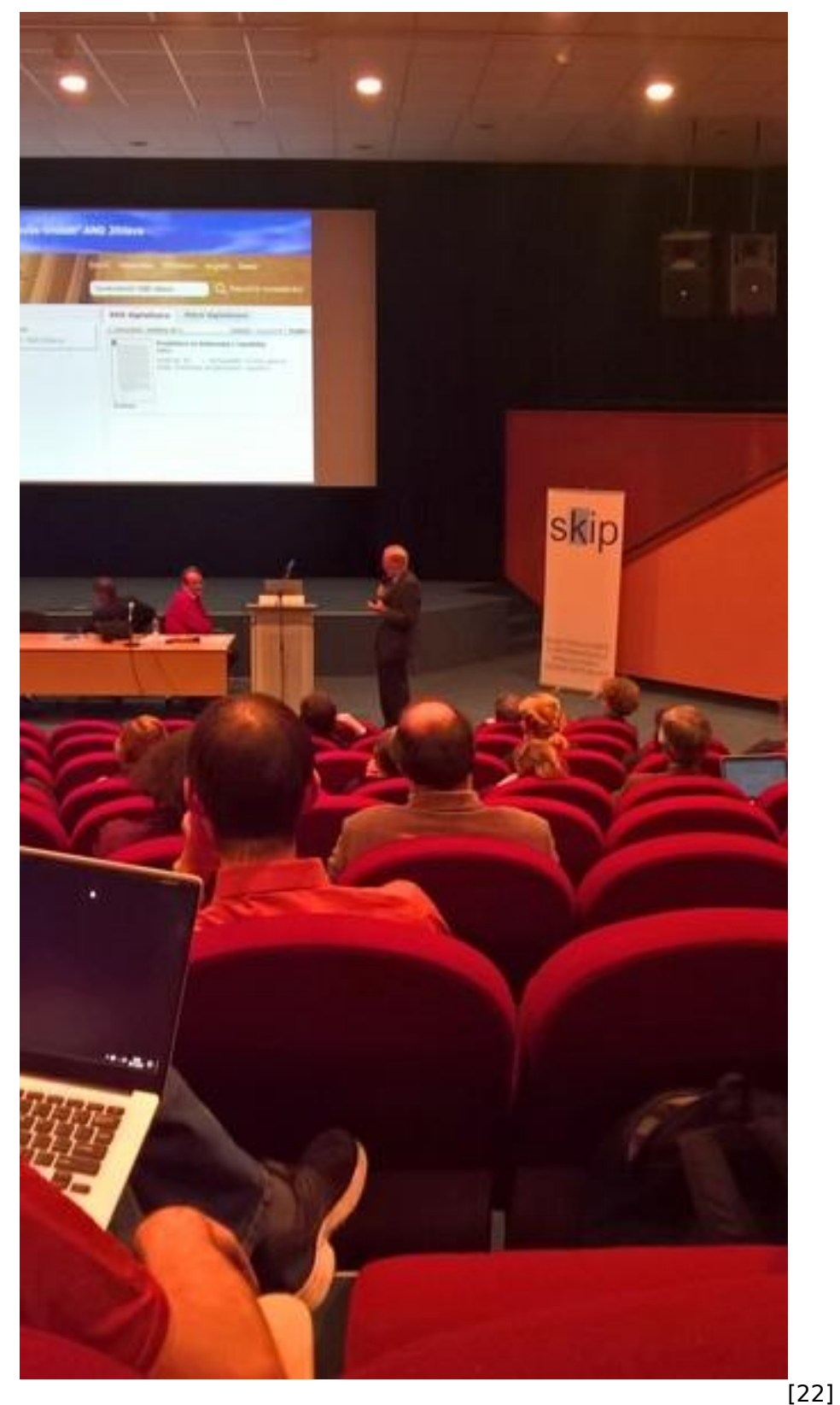

*Přednáška Aleše Brožka Najdeme informace o nevěstincích na Vysočině v systému Kramerius?*

Program byl tedy velmi bohatý a každý z návštěvníků si jistě odnesl mnoho nových poznatků a informací nejen z přednášek, ale také ze setkání s kolegy o přestávkách mezi přednáškovými bloky. O širším záběru konference a jejich příspěvků svědčí i počet návštěvníků, který se přiblížil počtu 400. Prezentace využité při konferenci je možné zhlédnout na [webových stránkách](http://www.skipcr.cz/akce-a-projekty/akce-skip/archivy-knihovny-muzea-v-digitalnim-svete) [23[\]SKIP](http://www.skipcr.cz/akce-a-projekty/akce-skip/archivy-knihovny-muzea-v-digitalnim-svete)  $[23]$ .

*Autorkou fotografií je Michaela Bežová z Národní knihovny ČR.*

 **URL zdroje:** https://bulletinskip.skipcr.cz/vsechna-cisla/prohlizetcisla/2017-rocnik-26-cislo-4/archivy-knihovny-muzea-v-digitalnim-svete-2017

#### **Odkazy**

[1] https://bulletinskip.skipcr.cz/vsechna-cisla/prohlizet-cisla/2017-rocnik-26-cislo-4/archivy-knihovnymuzea-v-digitalnim-svete-2017

[2] https://bulletinskip.skipcr.cz/vsechna-cisla/autori/bezova-michaela

[3] https://bulletinskip.skipcr.cz/vsechna-cisla/prohlizet-cisla/2017-rocnik-26-cislo-4

[4] https://bulletinskip.skipcr.cz/vsechna-cisla/rubriky/trendy-v-knihovnach

[5] https://bulletinskip.skipcr.cz/vsechna-cisla/klicova-slova/archivy-knihovny-muzea-v-digitalnimsvete

[6] https://bulletinskip.skipcr.cz/vsechna-cisla/klicova-slova/digitalni-technologie

[7] http://www.skipcr.cz/akce-a-projekty/akce-skip/archivy-knihovny-muzea-v-digitalnim-

svete/18.-konference-archivy-knihovny-muzea-v-digitalnim-svete-2017

[8] https://bulletinskip.skipcr.cz/sites/default/files/images/287/bezova1.jpg

[9] https://bulletinskip.skipcr.cz/sites/default/files/images/287/bezova2.jpg

[10] https://www.digivysocina.cz/

[11] http://chartae-antiquae.cz/

[12] http://digi.archives.cz/da/

[13] https://www.ebadatelna.cz/

[14] http://www.aiscr.cz/

[15] https://www.ehri-project.eu/

[16] http://artoteka.moravska-galerie.cz/pages/artoteka

[17] http://dikda.eu/

[18] https://bulletinskip.skipcr.cz/sites/default/files/images/287/bezova3.jpg

[19] http://lab.sng.sk/

[20] https://www.webumenia.sk/

[21] https://bulletinskip.skipcr.cz/sites/default/files/images/287/bezova5.jpg

[22] https://bulletinskip.skipcr.cz/sites/default/files/images/287/bezova4.jpg

[23] http://www.skipcr.cz/akce-a-projekty/akce-skip/archivy-knihovny-muzea-v-digitalnim-svete